## マイクロコンピュータの特性を生かした教師用資料 太陽の動きを中心として

## 島撤志・前田健悟・桃井凡夫 尾道三一\*・山下太利

Teacher Resources by Means of a Microcomputer Motion of the Sun

## Takeyuki MISHIMA, Kengo MAEDA, Tsuneo MOMOI Mitsukazu ONOMICHI<sup>\*</sup> and Tairi YAMASHITA

(Received 31, October 1983)

Since the motions of the astronomical objects is subject to time and position, it is difficult for teachers to obtain and prepare the necessary data in print. A microcomputer, however, can simulate the motion and immediately gives it to them. Hence, we have attempted to provide elementary and junior high school teachers with the resources about the motion of the sun by the microcomputer. In this paper, the following are given: (1) the variation of the sun's altitude with time, (2) the motion of the sun at different seasons, (3) the motion of the sun at different locations, (4) changes of the time and azimuth at rise of the sun in a year, (5) Changes of the altitude of southing and length of day in a year, and (6) the altitude and azimuth of a constellation.

# 緒 言

鹸近,小・中学校にもニューメディアの一つとし てマイクロコンピュータ(以下マイコンと略す)の導 入がされ始め,その積極的な活用のための研究が望 まれるようになった.すでに一部では事務処理や成 績処理に用いられ,授業にも使われ始めている'-5》、 我々は今まで学生に対してマイコンのプログラミン グや操作の指導を行なってきたが<sup>6~8)</sup>, マイコンは 教育資料のデータベースとしても非常に有効と思わ れるので,今1回lは印刷物では得られないマイコンの 特性を十分に生かした教育資料作りを試みた.

一般に天体の連動に関する資料は,場所と時間に 依存するものが多いため、十分な資料は印刷物とし ては得られない。これらの問題は、任意の場所,任 意の時刻のデータを素早く算出することが可能なマ イコンを利用することにより解決できる。すでにア マチュア天文学の分野では利用されているが<sup>9)</sup>,教 育資料としては一般的ではない。そこで、小・中学

\*医療技術短期大学部

校の教育内容を踏まえたうえて、使いやすい教師用 の資料作りを行なった。作成したプログラムは、太 陽の動きに関するものが中心である.用いたマイコ ンはNECPC9800シリーズである.

### 学習内容

天体の学習は,小学校では主として4年と6年, 中学校では1年で行なわれる.天体教材の内,太陽 の動きに関する学習指導要領の内容は次の通りであ る.

小学校4年 C. 地球と宇宙 (1)イ

太陽及び月は,絶えず動いていて,東の方から出 て南の空を通り,西の方に入ること.

小学校6年 C. 地球と宇宙 (1)イ

季節によって気温が違うのは、太陽の高さや昼間 の時間の災さに関係があること.

中学校1年 (2) 地球と宇宙 ア (イ)

四季の星座の移り変わりなどから,地球の公転が 推論でき,また,季節による太陽高度の変化から地 軸の傾いていることが推論できること.

観測箱,棒や透明半球等を川いて,時刻とともに

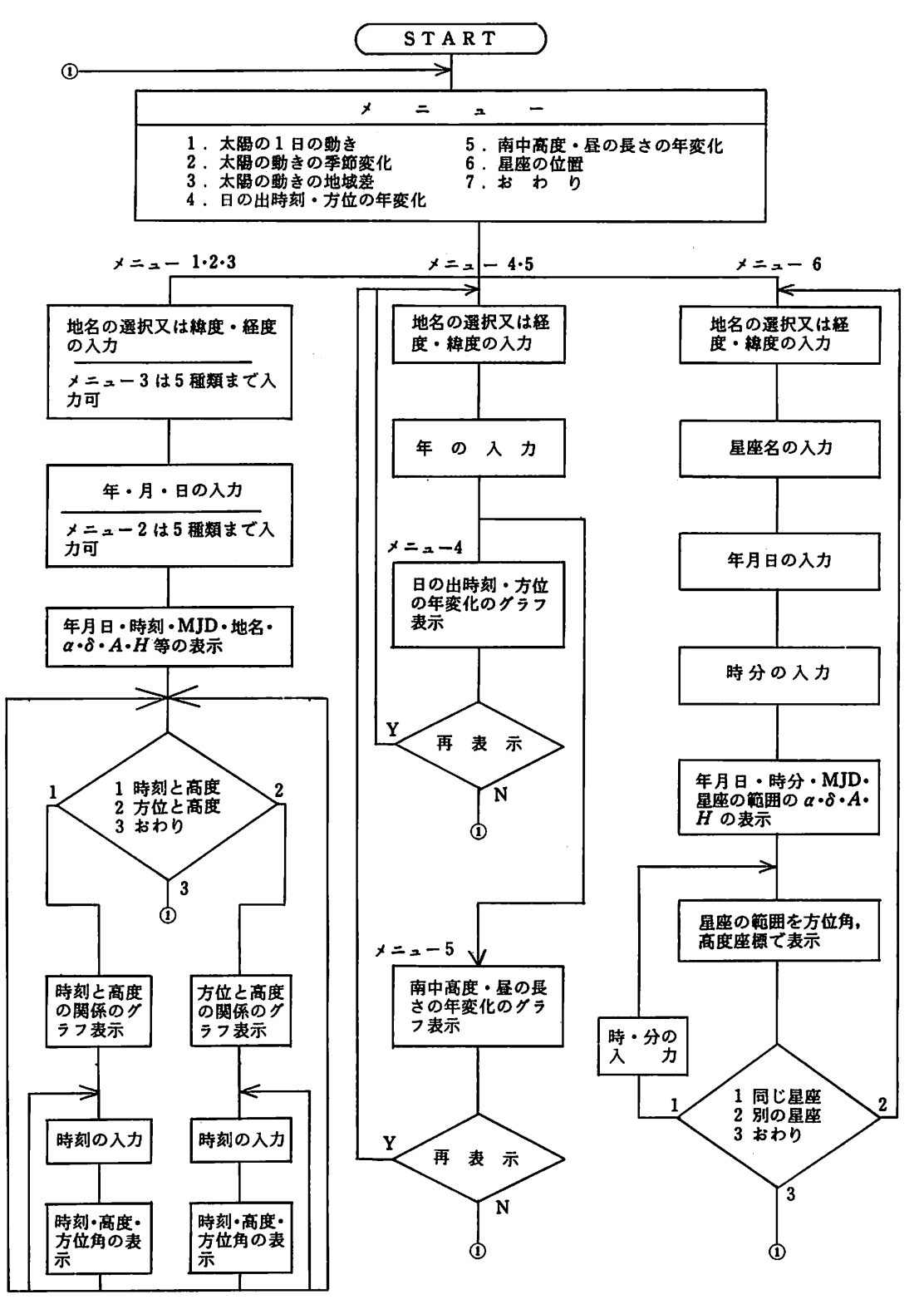

図1 プログラムのフローチャート

 $-36-$ 

変化する太陽の高度や方位の観測が中心となり、小 学校6年,中学校1年では季節による太陽高度。昼 の長さの違い等の観測結果をもとに学習を進めてい く.これらのデータは,子供に実測させるが,教師 は,前もって学校の所在地でのデータを中心に知っ た上で指導計画をたてることが必要である。本資料 は,このようなときのために作成した.

#### プログラミング

プログラムのフローチャートは図1に示してあり, メニューに示すように太陽に関するものが5本,星

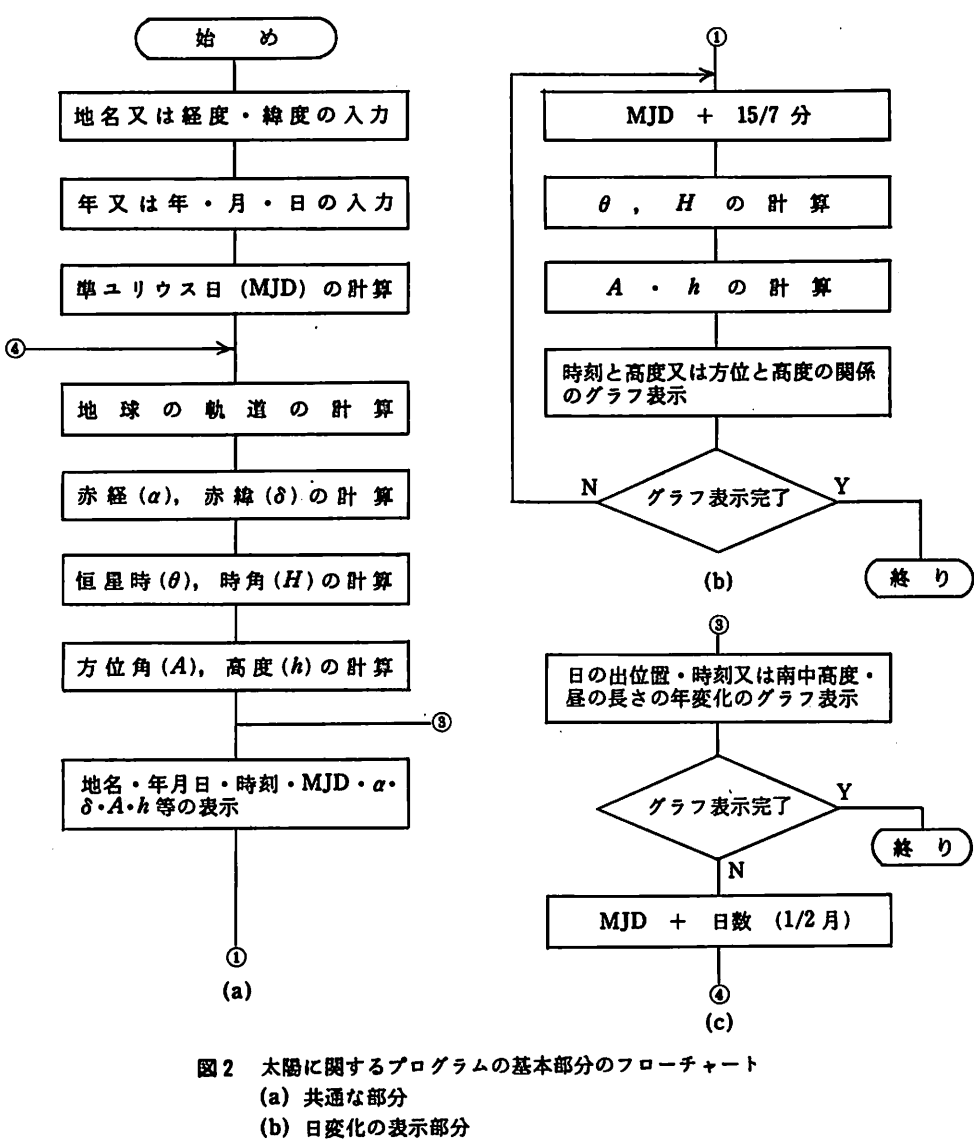

(c)年変化の表示部分

座に関するものが1本よりなる.

太陽に関するプログラムは,地名の選択と年月日 の入力により種々の計算を行ない,太陽に関するデ ータをそれぞれのプログラムに応じて表示するよう になっている.

図2(a)には,太陽に関するプログラムに共通し ている部分のフローチャートを示してある.

まず、ディスプレイに表示された地名の中から目 的の地名を選択する.表示地名以外の地名を入力す る場合は同時に地名の経度,緯度を入力する必要が ある。次に表示したい年,または年月日を入力する。

以上の入力により,以後はマイコンが入力した地点 の、年の場合はその年の1月1日12時、年月日の場 合はその日の12時の準ユリウス日(以下MJDと略 す)を計算する。地球の軌道を計算し,地心赤道座 標での太陽の赤経,赤緯を計算する.MJD,経度か ら恒星時を、恒星時、赤経から時角を計算し、下記 の式を使って太陽の方位角と高度を計算する。そし てメニュー1~3では、ディスプレイに地名,年月 日,時刻,MJD,赤経,赤緯,方位角,高度等を表 示するようにした.

太陽の方位角A,高度hは、土地の緯度をの、太 陽の赤緯を8,時角をHとすると

## $\cos h \cdot \cos A = -\sin \delta \cdot \cos \varphi + \cos \delta \cdot \sin \varphi$  $\cdot$  cos  $H$

 $\cos h \cdot \sin A = \cos \delta \cdot \sin H$ 

 $\sin h = \sin \delta \cdot \sin \varphi + \cos \delta \cdot \cos \varphi \cdot \cos H$ 

で表わされる.3式から,マイコンの持っている三 角関数TAN,ATNを使ってAとんを求める.

図2(a)に続いてメニュー1~3のようにディス プレイに1日の太陽の動きを連続して表示する部分 のプログラムのフローチャートは(b)に示してある. 表示は横軸に時刻または方位,縦軸に高度をとった. 入力出来る地名が日本全国にわたることと,夏至の 日の表示を考慮して,時刻は4時から20時まで,方 位角は240度から120度まで,高度は90度まで表わせ るようにした.ディスプレイ上では横軸が448ドッ ト,縦軸が288ドッドに対応する.そのためドット の間隔は,時間は15/7分,方位角は15/28度,高度 は5/16度となる.

太陽の軌跡は、ドット単位で表示した。そのため, 4時を基準にして,MJDの値に15/7分を次々に加え ながらその都度恒星時,時角と計算し,上式で方位 角と高度を計算し,横軸に時間または方位角をとっ てディスプレイに表示させた.

日の出,日の入りの時刻は高度が0となる時刻, 南中時刻は高度が最高となる時刻とし.計算して画 面の下方または右方に表示させた.

赤経,赤緯は時間とともに変化するが,本プログ ラムでは計算の行程を少なくして,ディスプレイへ の表示までの時間を出来るだけ短くするため,12時 の赤経,赤緯の値を全ての時刻の値として用いた. 教材用の資料であるのでこれで十分である。

季節または場所の違いによる太陽の動きの違いは, 各季節や各場所の太陽の軌跡を前と同様の方法で計

算し、同一画面に重ねて表示させるようにした。

図2(c)には,メニュー4,5のように日の出の 時刻と方位,南中高度と昼の長さの年変化を表示す る部分のプログラムのフローチャートを示してある. 各月の1日と15日の値を計算し,1年の変化を24点 で表わした…昼の長さは日の出と日の入りの時刻の 差とした.

星座の位置のプログラムも,プログラムの流れは 太陽の場合とほぼ同様である.地名の選択の後に星 座名の選択を行ない。表示したい年月日、時分を入 力する.星座に属する各星の赤経と赤緯はDATA 文としてプログラムの中に書きこまれているから, 赤経,赤緯までの計算過程は不要である.マイコン は各星の赤経,赤緯を読みとり,一番大きい赤経, 赤緯,一番小さい赤経,赤緯の2点の方位角,高度 を計算し,2点を結ぶ線を対角線とする長方形を横 軸に方位角,縦軸に高度をとって表わすようにした. 長方形の範囲をおおよその星座の範囲と考えること ができる.同じ星座については更に時分を入力し, 同一画面に別の時刻の星座の範囲を重ねて表示する こともできる.

### 表示結果とその考察

図3(a)にはメニューlのプログラムで熊本を選 択し,1983年6月29日を入力した場合のディスプレ イの表示結果である.入力した日時,その日の12時 0分のMJD,太陽の赤経,赤緯,方位角,高度など が表示される。この表示はメニュー4,5を除くプ ログラムの初めになされ,表示内容もほぼ共通して いる.

図3(b)は,(a)の表示後,「時刻と高度」を選択 した場合に表示される.横軸に時刻,縦軸に高度を とってあるので,子供の観測結果と一致し,教材, および資料として有効に使用することができる. (b)の表示後,太陽の高度を数値として得たい時刻 を人力すると,画面の右側に時刻,方位角,高度が 表示され、同時に太陽の軌跡上の対応する点に○印 がつけられる。この操作を繰返した場合の表示結果 を(c)に示す.子供に太陽高度の観測をさせる場合 ・の観測時の正確な値を知るのに役立つ.

図3(d)は,「方位と高度」を選択した場合に表示 されるもので,横軸が方向になっている.天文学的 には方位角をとるべきであろうが,使いやすさを考 慮して,真南を0度とし,東向きと西向きにそれぞ れ[度]をとって表わした。この後、時刻を入力する と,(c)と同じように時刻, 方位角, 高度が表示され

 $-38-$ 

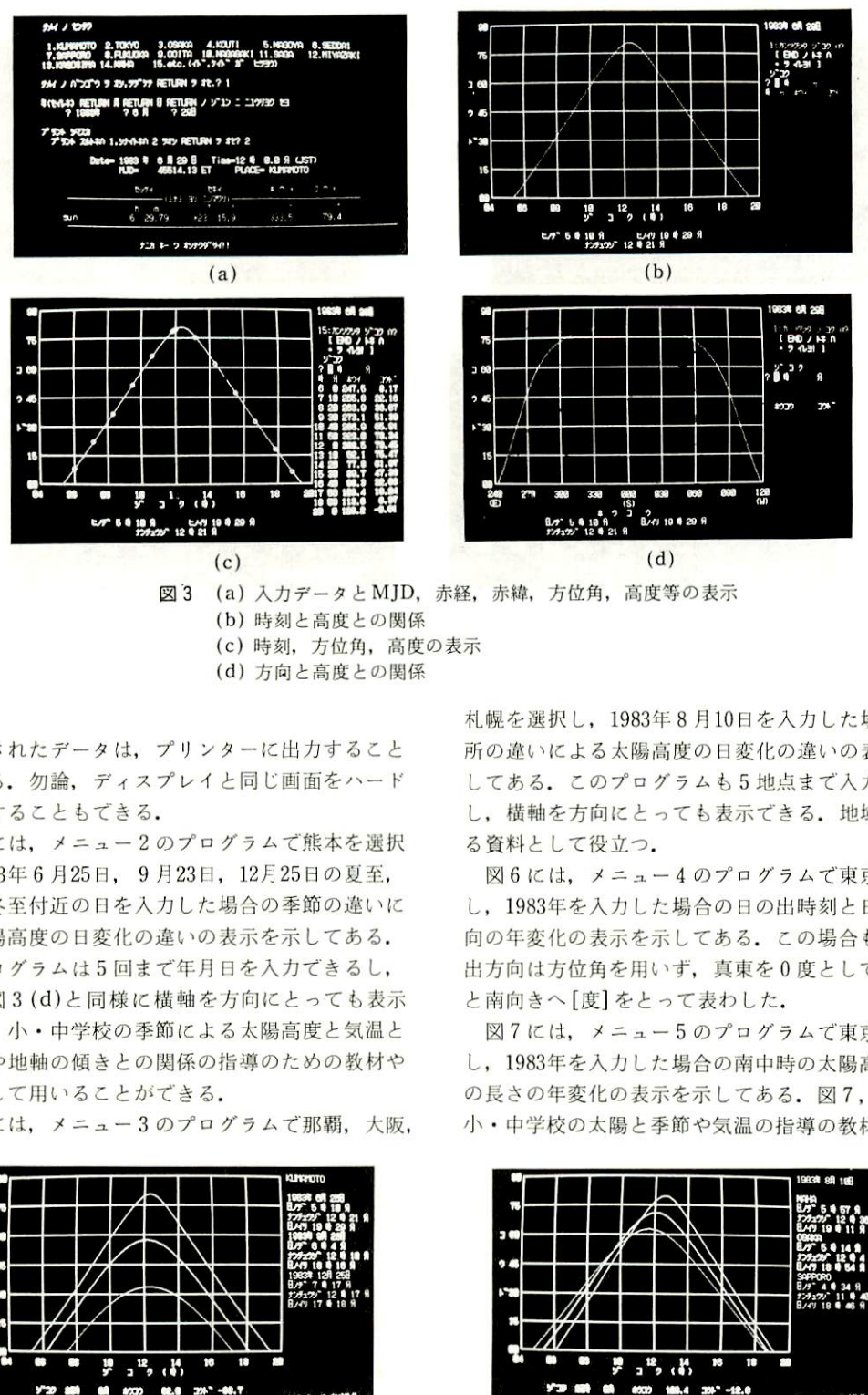

 $(1) +$ 

### る.

コピーすることもできる. もできる。勿論、ディスプレイと同じ画面をハード 表示されたデータは、プリンターに出力すること

資料として用いることができる。 の関係や地軸の傾きとの関係の指導のための教材や できる。小・中学校の季節による太陽高度と気温と また, 図3(d)と同様に横軸を方向にとっても表示 このプログラムは5回まで年月日を入力できるし, よる太陽高度の日変化の違いの表示を示してある. 秋分、冬至付近の日を入力した場合の季節の違いに し, 1983年6月25日, 9月23日, 12月25日の夏至, 図4には、メニュー2のプログラムで熊本を選択

図5には、メニュー3のプログラムで那覇、大阪、

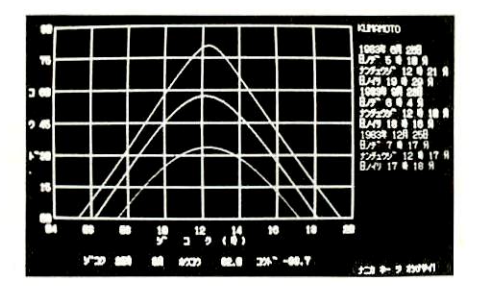

図4 季節による太陽高度の日変化

る資料として役立つ. し、横軸を方向にとっても表示できる。地域差を知 してある。このプログラムも5地点まで入力できる 所の違いによる太陽高度の日変化の違いの表示を示 札幌を選択し, 1983年8月10日を入力した場合の場

と南向きへ[度]をとって表わした. 出方向は方位角を用いず、真東を0度として北向き 向の年変化の表示を示してある。この場合も, 日の し、1983年を入力した場合の日の出時刻と日の出方 図6には、メニュー4のプログラムで東京を選択

小・中学校の太陽と季節や気温の指導の教材や資料 の長さの年変化の表示を示してある。図7, 8とも し、1983年を入力した場合の南中時の太陽高度と昼 図7には、メニュー5のプログラムで東京を選択

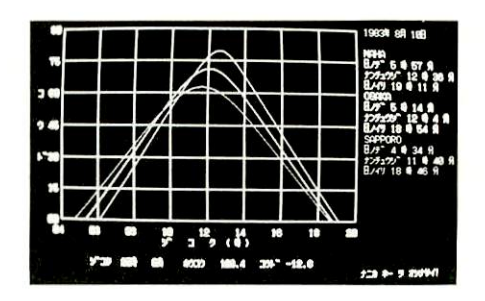

図5 場所の違いによる太陽高度の日変化

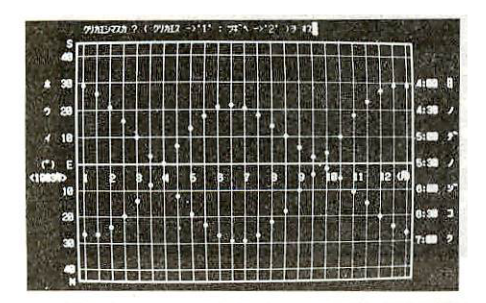

図6日の出時刻と11の川方向の年変化 図7南中高度と昼の長さの年変化

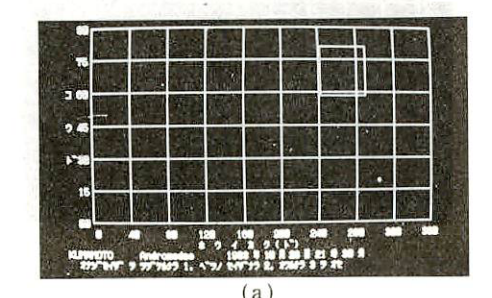

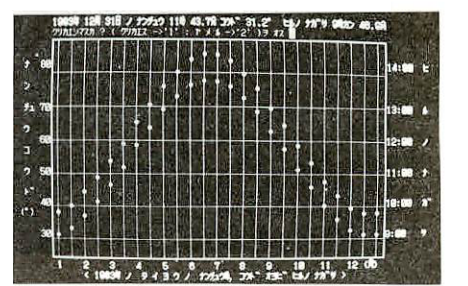

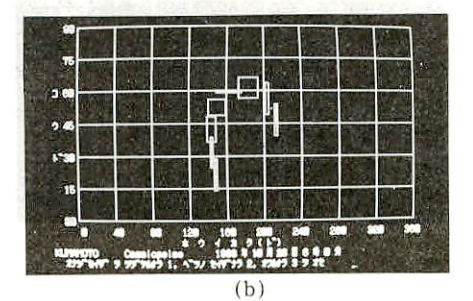

図 8 (a) 星座の範囲 (b)1.5時間おきの星座の範匪

として用いることかできる.

メニュー4,5のプログラムとも任意の年月口を 入力して、その日の日の出,日の入り時刻,方位, あるいは南中時刻,南中高度,昼の長さを知ること ができる。また,南中時刻は,他のプログラムでも 知ることができるが、南中時刻がわかれば、その時 刻の影の方向から南北線が決められるので非常に便 利である.

図8(a)には,メニュー6のプログラムで熊本と アンドロメダを選択し,1983年10H26日と21時30分 を入力した場合の星座の範囲を示してある.また (b)には,カシオペアを選択し,19時30分から1.5時 間おきに27日の6時まで時刻の入力を繰返した場合 の表示結果を示してある.星座の指導に用いること ができ,また,問題作成時にあたっては,時刻,方 位等でより正確な問題を作成することができる.

いずれのプログラムも,任意の地点のデータが得 られるので、地域に密着した資料が利用でき、地域 差を知ることもできる.そのため,子供の関心を高 める指導計画がたてられ,よりよい学習が期待でき る.

#### 結 言

マイコンを用いて、太陽に関する領域を中心に,

小・中学校の教師向けの資料作りを行った.教材研 究時に本プログラムを使用することにより,学校の 所在地での学習する時期を中心にした太陽や雄座の 動きを十分に把握することができ,よりよい指導計 画をたてることができる。また、子供の観測したデ ータを吟味したり,教材として直接利用することも できる.マイコンは,天体教材のように場所や時間 に依存する資料のデータベースとして非常に有効で ある.一部星座に関する資料も作ったが,今後は月 を含めて更に内容を充実させて行きたい。また、実 際に教育現場で使用し、その効果を確かめたい.

## 文 献

- 中島博:物理教育,27,227(1979).
- 金城啓一:物理教育,29,58(1981).
- 山田盛夫・大橋博:物理教育,29,216(1981).
- 三島鍬志・桃井凡夫・前田健悟・地道三一・山下太利: 熊本大学教育学部紀要,自然科学,No.30,29(1981).
- 5) 平田邦男:科学と実験, **33**, No. 13,
- 6)山下太利・前田健悟・桃井凡夫・三島嶽志・尾道三一 熊本大学教育学部紀要, 自然科学, No. 31, 5(1982).
- 7) 三島嶽志・前田健悟・桃井凡夫・尾道三一・山下太利: 熊本大学教育学部紀婆,自然科学,No.31,33(1982).
- 三島獄志・尾道三一・前田健悟・桃井凡夫・山下太利: 熊本大学教育学部紀要, 自然科学, No. 32, 49(1983).
- 9) 中野主一:マイコン宇宙講座, 広済堂出版(1983).